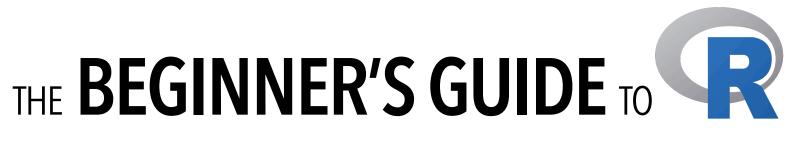

Yiming Li (<u>liym1018@hku.hk</u>); 15 Mar 2017

## Installing R packages

- 1. Google for the R package you desire.
- 2. Open R and give the package installation command.
  - > install.packages("ggplot2")
  - You would be asked to choose a mirror. Just choose one close to you — if the mirror is broken, try another one.
- 3. Have some tea and wait for the installation to finish.
- 4. After the installation has finished, load the library.
  - > library("ggplot2")
- 5. Read its manual and enjoy.

## R datatypes

- R has a wide variety of data types including
  - Scalars
  - **Vectors** (numerical, character, logical)
  - Matrices
  - Data frames
  - Lists
- We could use class(objectName) to find out which type an R object is.

# All source codes available via: <a href="http://web.hku.hk/~liym1018/workshops/R101/R101-codes.R">http://web.hku.hk/~liym1018/workshops/R101/R101-codes.R</a> (Shortened URL: <a href="https://goo.gl/IBRYI5">https://goo.gl/IBRYI5</a>)

## **R** operators

| Operator | Description                     |
|----------|---------------------------------|
| +        | Addition                        |
| =        | Subtraction                     |
| *        | Multiplication                  |
| /        | Division                        |
| ^ or **  | Exponentiation                  |
| x %% y   | x mod y (5 %% 2 is 1)           |
| x %/% y  | Integer division (5 %/% 2 is 2) |

| ł | 1. ^                                                                   |  |
|---|------------------------------------------------------------------------|--|
|   | 2. %% and %/%                                                          |  |
|   | 3. * and /                                                             |  |
|   | 4. + and -                                                             |  |
| 1 | 5. <, >, <=, >= and !=                                                 |  |
|   | 6. !                                                                   |  |
|   | 7. & and &&                                                            |  |
| 1 | 8.   and                                                               |  |
|   | 9. <-                                                                  |  |
| 1 | 10.=                                                                   |  |
|   | Associativity: Left to right, except for exponentiation and assignment |  |
|   | Parentheses override order                                             |  |
|   |                                                                        |  |
| ٦ | ·                                                                      |  |
|   |                                                                        |  |

| Operator      | Description               |
|---------------|---------------------------|
| <             | Less than                 |
| <=            | Less than or equal to     |
| >             | Greater than              |
| >=            | Greater than or equal to  |
| <b>==</b>     | Exactly equal to          |
| !=            | Not equal to              |
| !x            | Not x                     |
| x l y; x ll y | x OR y (  is vectorized)  |
| x & y; x && y | x AND y (& is vectorized) |
| isTRUE(x)     | Test if x is TRUE         |

## **Useful commands**

- ?<function name> to check manual!
  - install.packages(), library()
  - read.table(), read.csv(), save()
  - write.table(), write.csv(), load()

- seq(), rep()
- mean(), var(), max(), min()
- order(), sort()
- str()
- head(), tail()
- hist()
- plot()